## Quinta Esercitazione

## Sommario

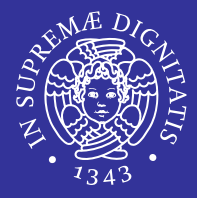

- Gestione dei processi
	- **·** informazioni associate ai processi
	- **ullentificatore di processo**
	- **F** real/effective UID (GID)
- $\blacksquare$ **Priorità dei processi** 
	- priorità assegnata dal SO
	- $\blacksquare$  livello di nice
		- $\Rightarrow$  comandinice e renice
- Comandi per la gestione dei processi
	- **•** ps: output e opzioni principali
	- $\blacksquare$  top: output e comandi interattivi
- **Segnali** 
	- **descrizione dei segnali** 
		- Ö SIGHUP, SIGTERM, SIGKILL, SIGSTOP
		- $\Rightarrow$  segnali prodotti da tastiera
		- $\Rightarrow$  segnali invocati da processi
	- comandi per l'invio di segnali
		- ⇔ kill, killall **e cennia** nohup
- Shell e processi
	- **EXECCULLE IS ALSO EXECUTED EXECUTED FIGURE 15 ISSNAPKER**
	- **Comandi** fg, bge stop
	- Г invio segnali da tastiera (^C, ^D)

#### *Comandi per la gestione dei processi* 2

## **Gestione dei Processi Gestione dei Processi**

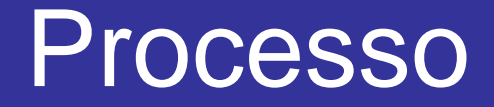

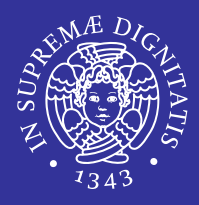

- Processo : programma singolo nel momento in cui viene eseguito
- **I processi di dividono in:** 
	- Utente
	- Sistema

## Stato di un processo

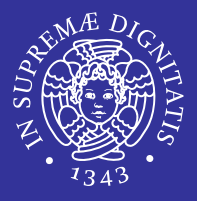

- $\blacksquare$  Creazione di un processo
	- **tramite la chiamata di sistema**  $f \circ r k$  ()
	- soltanto da un processo già attivo percio' si crea una gerarchia di processi (albero)
- **■** Terminazione di un processo
	- **tramite la chiamata di sistema**  $ext{exit}()$
	- "zombie": processo che ha completato la sua esecuzione ma che compare ancora nella tabella dei processi (exit status)

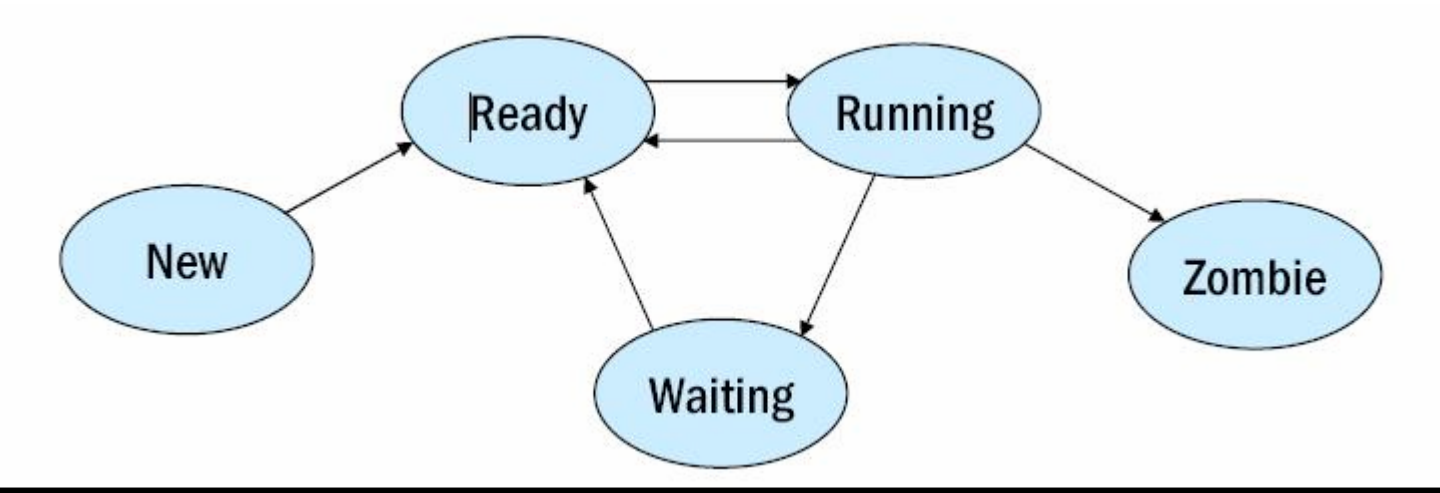

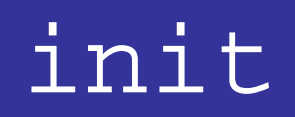

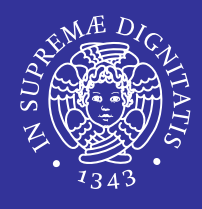

- **Il processo** init (/sbin/init) e' la radice dell'albero
	- viene creato dal kernel al termine della procedura di bootstrap
	- **E** effettua tutta una serie di azioni per portare il sistema in un certo stato
	- $\blacksquare$  PID = 1
	- **Non ha padre**
- Quando un processo termina i suoi figli **diventano figli di** init

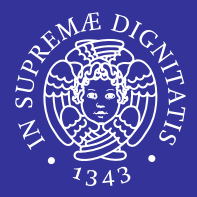

- **PID: identificatore univoco di processo**
- PGID: identificatore di gruppo-processi cioe' il gruppo di processi a cui appartiene
- **UID: identificatore di utente**
- **GID: identificatore di gruppo-utenti**
- **PPID: PID del processo da cui e' stato** generato

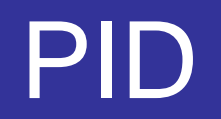

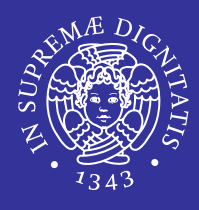

- Numero a 16 bit (di tipo  $pid_t$ ) assegnato sequenzialmente dal kernel ogni volta che un nuovo processo è creato
- $\blacktriangleright$   $\blacktriangleright$   $\equiv$   $\bigcirc$
- Univoco
- Viene reciclato quando termina
- $=0$  scheduler
- $=1$  init
- =2 pagedaemon

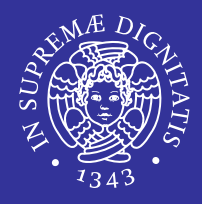

### **UID e GID determinano i privilegi, ovvero quali** system call il processo ha il diritto di invocare e su quali risorse

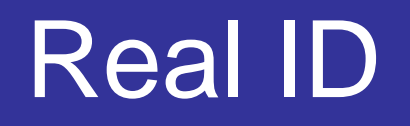

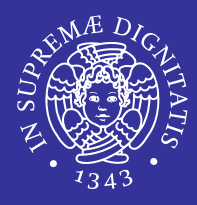

- RUID e RGID: UID e GID dell'utente che ha mandato in esecuzione il processo
	- Generalmente i valori del *real user-id* e del *real group-id* non cambiano per tutta la sessione di login
	- solo il superuser ha il potere di cambiarli

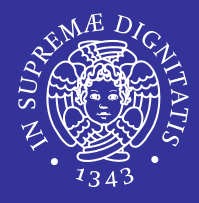

- EUID e EGID: UID e GID dell'utente e del gruppo che il kernel considera per determinare i privilegi per l'accesso ai file
	- potrebbero non coincidere con RUID e RGID nel caso in cui il file eseguibile ha il *set-user-id* (SUID) o il *set-group-id* (SGID) bit attivo
	- Possono variare durante l'esecuzione del processo

## Meccanismo SUID/SGID

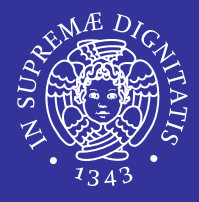

- Ogni file ha un *owner* e un *group owner:* se il file di un programma ha attivo il bit dei permessi *SUID*  (*SGID*), allora, quando viene invocato con una chiamata exec, l'EUID (EGID) diventerà quello dell'*owner* (*group owner*) del file e non quello dell'utente che lo ha lanciato.
	- il bit SUID assegna all'EUID l'UID del proprietario del file
	- il bit SGID assegna all'EGID il GID del proprietario del file

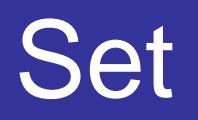

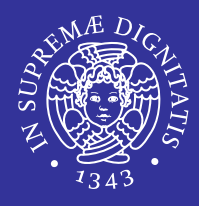

- int setuid(uid\_t uid);
- int setgid(gid\_t gid);
- Cambiano real user/group ID ed effective user/group ID
- Esistono delle regole per permettere al programma di cambiare questi ID:
	- se il processo ha privilegi da superutente, la funzione setuid **cambia RUID e EUID con** uid
	- $\blacksquare$  se il processo non ha privilegi da superutente e uid è uguale a RUID allora viene cambiato EUID
	- se nessuna di queste condizioni è vera, viene ritornato un errore ed errno è settato uguale a EPERM
- Per quanto riguarda  $\texttt{setgid}$ , le regole sono del tutto simili

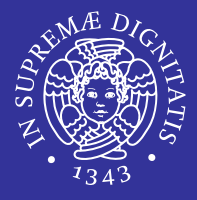

- Se un file di programma appartiene al superuser ed ha il bit SUID attivo, l'utente che lancia il programma ottiene i privilegi del superuser durante l'esecuzione del programma stesso
- **Un caso tipico è l'eseguibile** passwd per cambiare la propria password:

\$ ls -l /usr/bin/passwd

-r-s--x--x 1 root root 19336 Sep 7 2004 /usr/bin/passwd

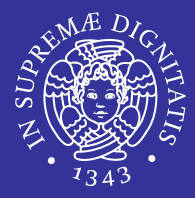

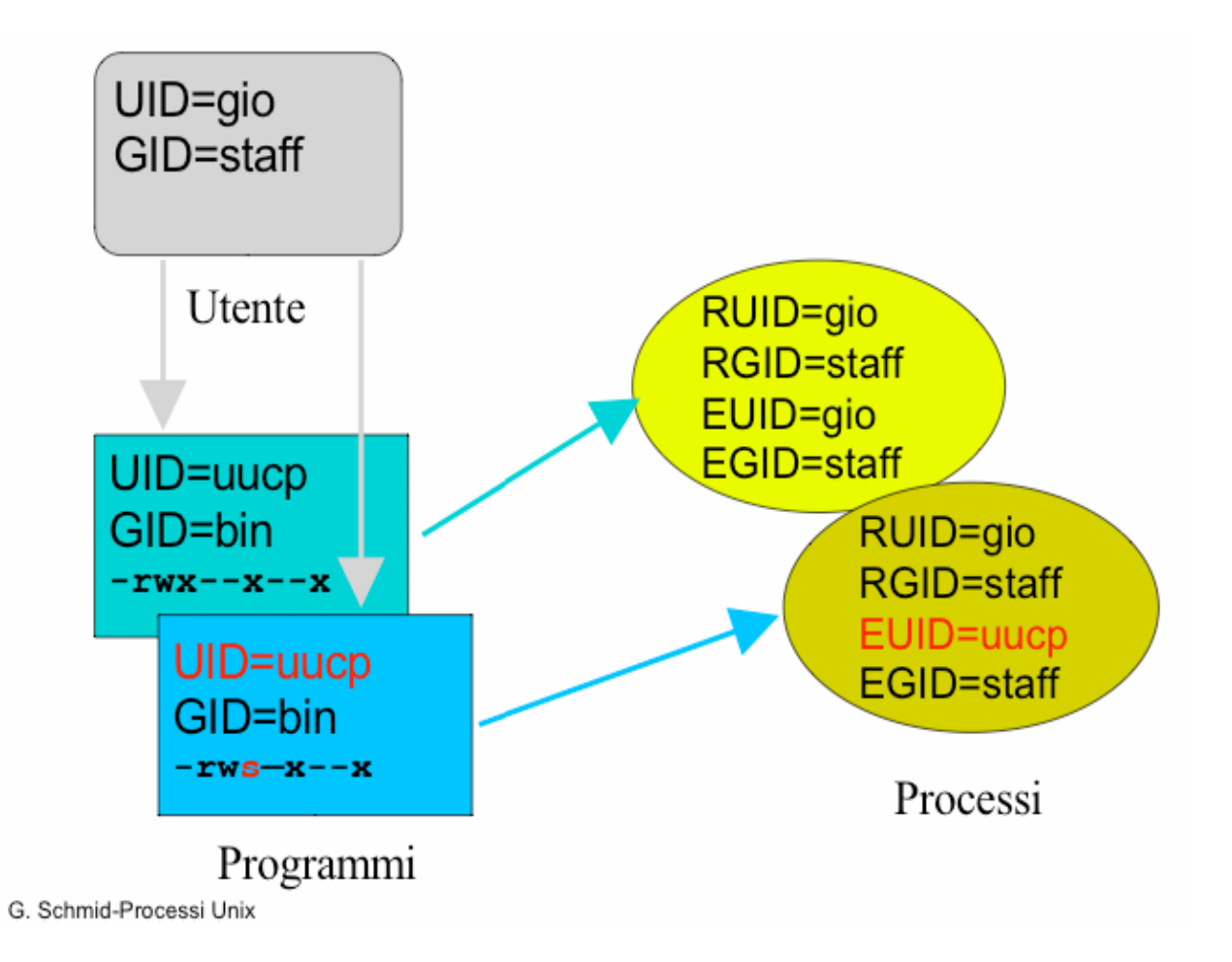

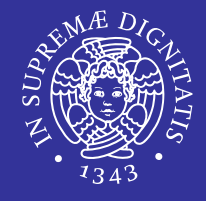

- **•** pid\_t getpid(void): restituisce il PID
- **•** pid\_t getppid(void): restituisce il PPID
- uid\_t getuid(void) : restituisce il RUID
- uid\_t geteuid(void): restituisce l'EUID
- gid\_t getgid(void): restituisce il RGID
- **gid\_t getegid(void): restituisce l'EGID**
- **Non possono fallire**

## **Esempio**

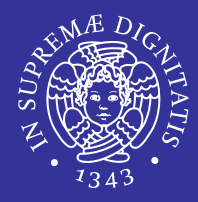

```
#include <unistd.h>
main(){
  uid_t uid, euid, newuid;
  gid t gid, egid, newgid;
   int status;
   uid = getuid();
   euid = geteuid();
  qid = qetqid();
  egid = qet{egid});
  printf("real uid: %d, effective uid: 
  \delta d \n\cdot", (int)uid, (int)euid);
  printf("real gid: %d, effective gid: 
  \delta d\n", (int)qid, (int)eqid);
  if ((status = setuid(newuid))==0) /*cambio effective uid*/
       printf("nuovo effective uid: %d\n", (int)newuid);
  if ((status = setgid(newgid))==0) /*cambio effective gid*/
       printf("nuovo effective gid: %d\n", (int)newgid);
}
```
## **Priorità Priorità dei Processi dei Processi**

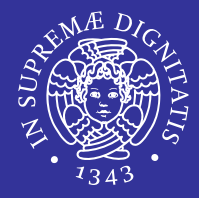

- Lo "scheduler" UNIX (una parte del kernel) organizza l'esecuzione dei processi in base ad un certo livello di priorità.
- Tale priorità viene calcolata dal sistema in base a:
	- tipo di processo
	- comportamento del processo
	- variabile NICE.
		- $\Rightarrow$  È da notare che non esiste tale variabile a livello di shell

$$
\mathrm{ps}\;\,\text{-}1
$$

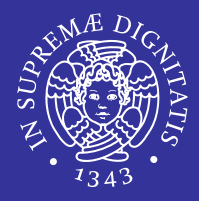

## Priorità:

- 0 e 39
- -20 e 19
- Più alta è la priorità più lentamente viene eseguito il processo.
- NICE viene sommata nel calcolo della priorità.
- L'utente (normale o super-user) non può intervenire sulla priorità ma solo sul NICE

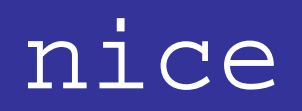

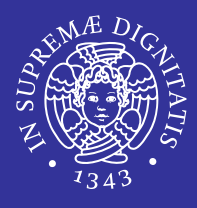

- Quando viene creato un nuovo processo, alla variabile NICE viene assegnato un valore intermedio (20 o 0)
- L'utente può richiedere una variazione con il comando nice.
- L'utente può solo aumentare il NICE value.
- **Non e' possibile ridurre un NICE value** nemmeno per riportarlo al valore precedente da cui l'utente stesso lo ha elevato.

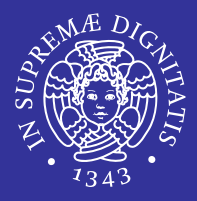

- **Il super user può invece operare nell'intero** campo NICE e su tutti i processi di sistema
- Ovviamente saranno necessarie opportune precauzioni soprattutto per i valori fortemente negativi.

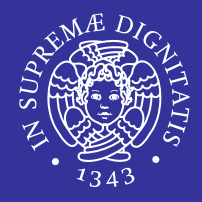

- Se la variabile NICE aumenta il suo valore allora il processo esegue più lentamente alleggerendo il sistema.
- Un uso appropriato e' quello di lanciare i programmi in background con un NICE elevato.

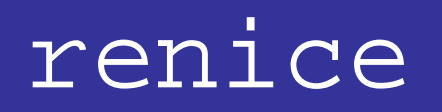

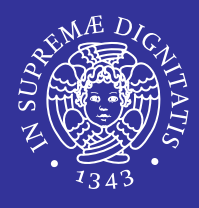

- Permette di variare il livello di NICE una volta lanciato il processo
- **Un utente può applicare il** renice solo ai propri processi.
- $\blacksquare$  Il comando  $\texttt{rente}$  accetta opzioni che consentono di specificare i processi non solo per PID ma anche per utente o gruppo di processi.
- **SYNOPSIS**

renice priority [[-p] pid ...] [[-g] pgrp ...] [[-u] user ...]

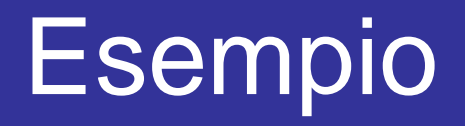

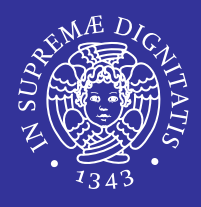

- **Lanciamo il comando**  $\texttt{nroff}$  in background
- \$ nroff documento > out &
- $\blacksquare$ Guardiamo il valore di NICE
- $$ ps -x1$
- Cambiamo il livello di NICE
- \$ renice valore PID
- Verifichiamo il cambiamento

## **Comandi per la gestione dei Comandi per la gestione dei Processi Processi**

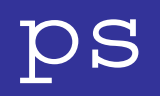

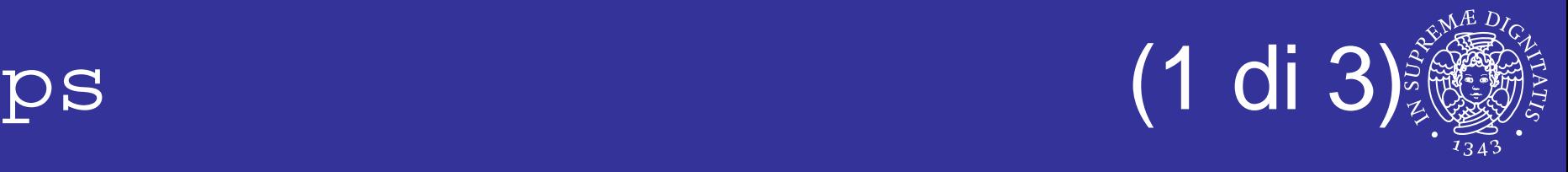

 $\blacksquare$ ps : visualizza un elenco di processi in corso di esecuzione

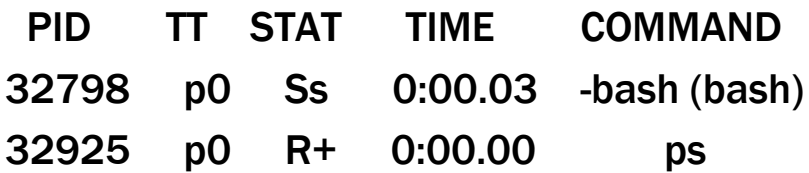

- $\mathcal{L}_{\mathcal{A}}$ PID : numero del processo
- $\mathcal{L}^{\mathcal{A}}$ TT : terminale
- STAT : stato del processo
	- $\Rightarrow$ R : running
	- $\Rightarrow$ I : bloccato < 20s
	- $\Rightarrow$ S : bloccato > 20s
	- $\Rightarrow$ D : pausa non interrompibile
	- $\Rightarrow$ T : sospeso
	- ÖZ : zombie
	- ÖW : in memoria virtuale
	- $\Rightarrow$  $N: NICE > 0$

## Opzioni di ps (2 di 3)

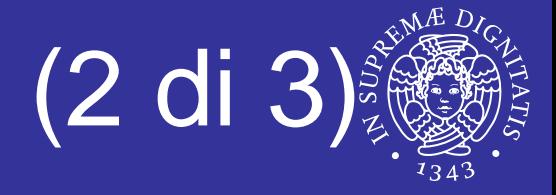

- $\blacksquare$  x
	- visualizza anche i processi che non provengono da terminali
- $\blacksquare$  $\mathbf u$ 
	- **indica in particolare l'utente a cui appartiene ogni processo**
- ٠ a
	- visualizza i processi di tutti gli utenti
- ٠ O
	- mostra i campi elencati di seguito (separati da virgole) più quelli di default
- ٠ o
	- precisa \*solo\* le colonne da mostrare (separate da virgole)
- ٠ U *nome\_utente*
	- mostra i processi di *nome\_utente*

*Comandi per la gestione dei processi* 28

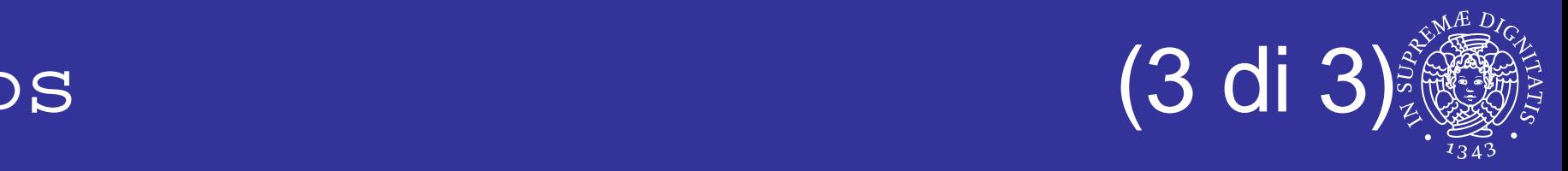

#### $\blacksquare$  ps  $\texttt{aux}$  : indica tutti i processi in esecuzione

USER PID %CPU %MEM VSZ RSS TT STAT STARTED TIME COMMANDvanessa 32929 0.0 0.1 1484 944 p0 R+ 6:40PM 0:00.00 ps aux

- VSZ : memoria virtuale usata
- RSS : memoria fisica usata
	- $\blacksquare$  VSZ >= RSS
- $\blacksquare$  TT : terminale virtuale a cui è associato
	- TT = ?? Processi non associati a nessun terminale. Sono i DEMONI, cioè processi di sistema
- п STARTED : orario di partenza del processo
- $\blacksquare$ TIME : tempo in cui ha usato la CPU
- $\blacksquare$ COMMAND : percorso che ha creato il processo

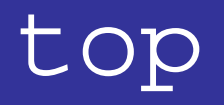

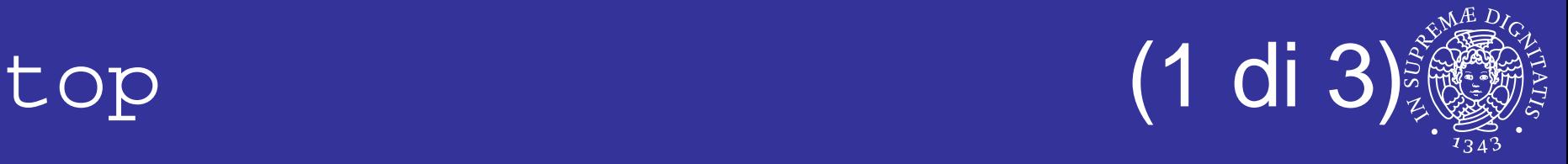

- top : visione dinamica dei processi
	- load avarage : utilizzo della CPU nell'ultimo minuto, ultimi 5 e ultimi 15
	- CPU states
		- $\Rightarrow$  user : usata dagli utenti
		- $\Rightarrow$  system : usata dalle system call
		- $\Rightarrow$  interrupt : carico dato dalle interruzioni
		- $\Rightarrow$  nice : cresce quando cambio NICE
		- $\Rightarrow$  idle : usata dalla dummy()
	- Mem
		- $\Rightarrow$  Active : allocata ai processi
		- $\Rightarrow$ Inact : aspettano di essere rieseguiti
		- $\Rightarrow$  Wired : zona riservata dal kernel

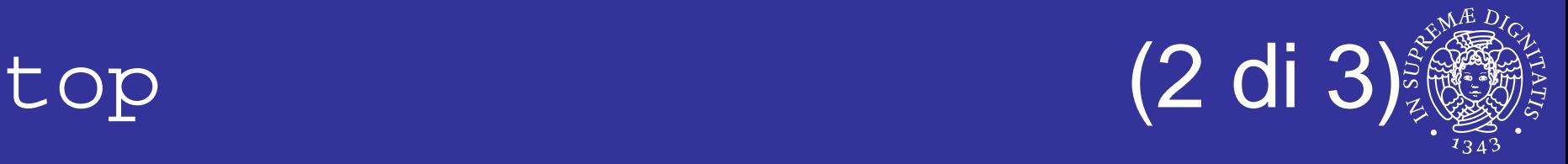

- PID
- **· USERNAME**
- **THR : thread**
- PRI : priorità
- **NICE**
- SIZE : dimensione in memoria virtuale
- **RES** : resident
- **STATE**
- $\blacksquare$  TIME
- WCPU : media veloce, finestra temporale stretta
- COMMAND

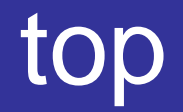

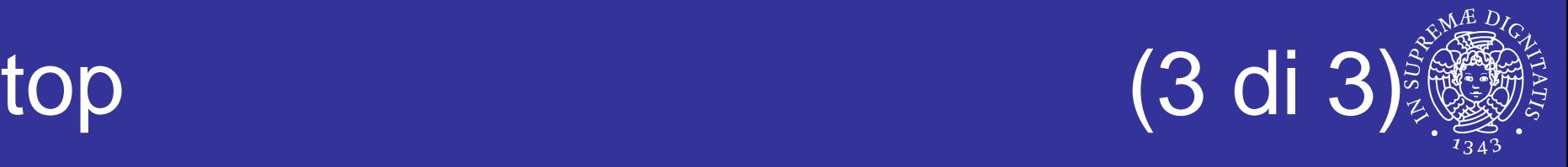

### Comandi interattivi

- **h** : help
- $r :$  renice, chiede il nuovo livello
- **s: intervallo di aggiornamento**
- $\blacksquare$  k : segnale
- n : quantità di processi da visualizzare
- $\blacksquare$  q : quit

#### Opzioni

- u *nome\_utente*
- d *secondi* : intervallo di aggiornamento (default 5s)

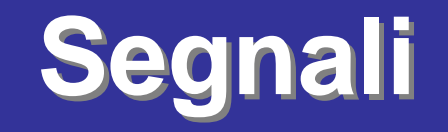

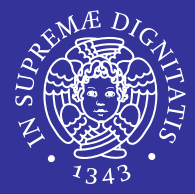

- Digitare in un terminale delle particolari combinazioni di tasti.
	- **CTRL+C: interruzione di un processo.**
- **Eccezioni hardware** 
	- **divisione per zero**
	- accesso non valido alla memoria.
	- $\sim$ …
- I processi possono inviare segnali a se stessi usando **la chiamata di sistema** kill()
- **II kernel può generare segnali per informare i** processi quando succede qualcosa di particolare.
	- **SIGPIPE se un processo tentasse di scrivere su una pipe** chiusa dal processo che dovrebbe leggerla.

# Elenco dei segnali (1 di 2)

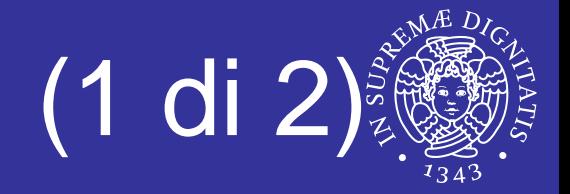

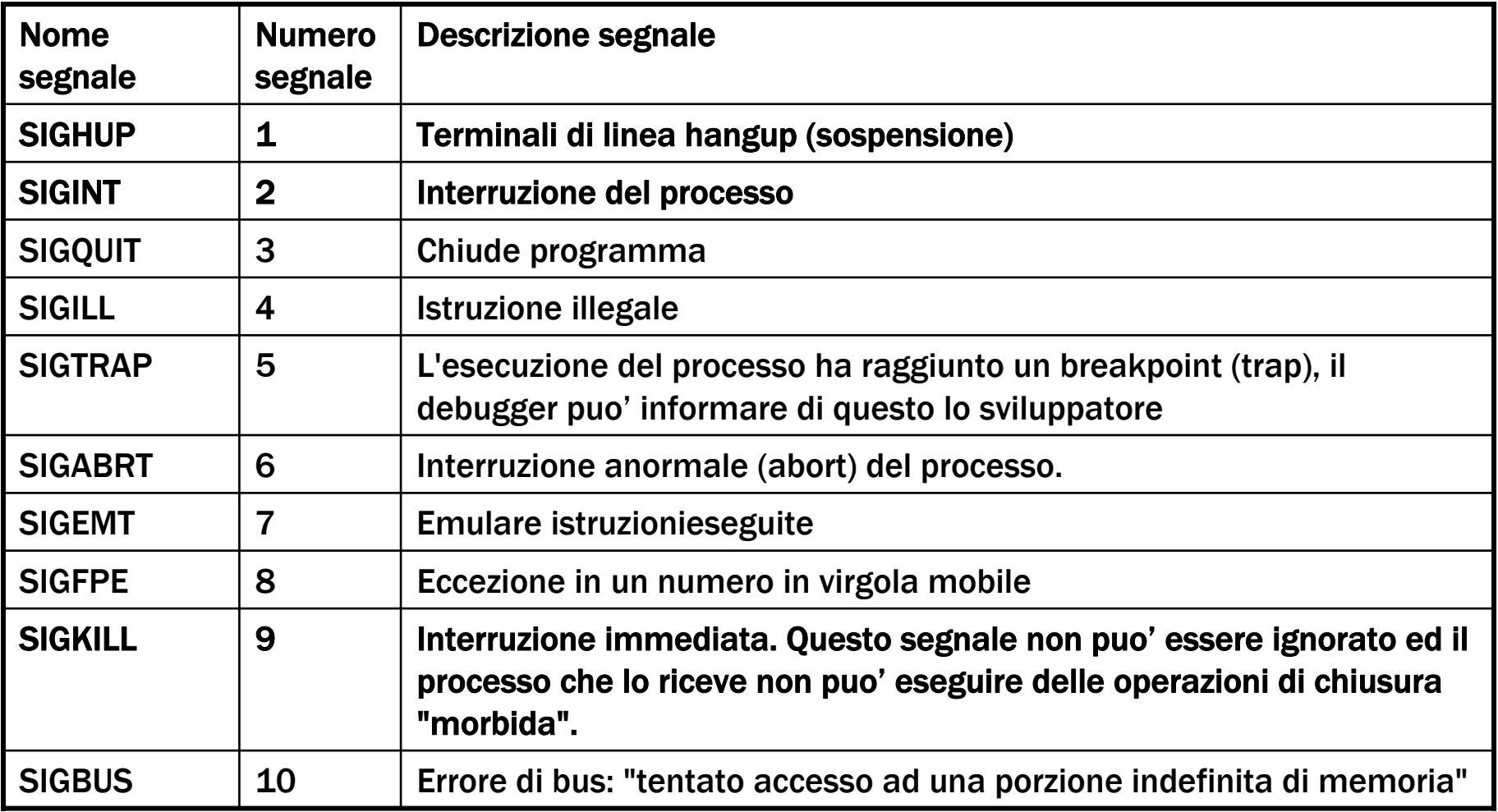

# Elenco dei segnali (1 di 2)

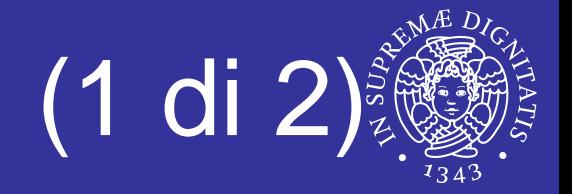

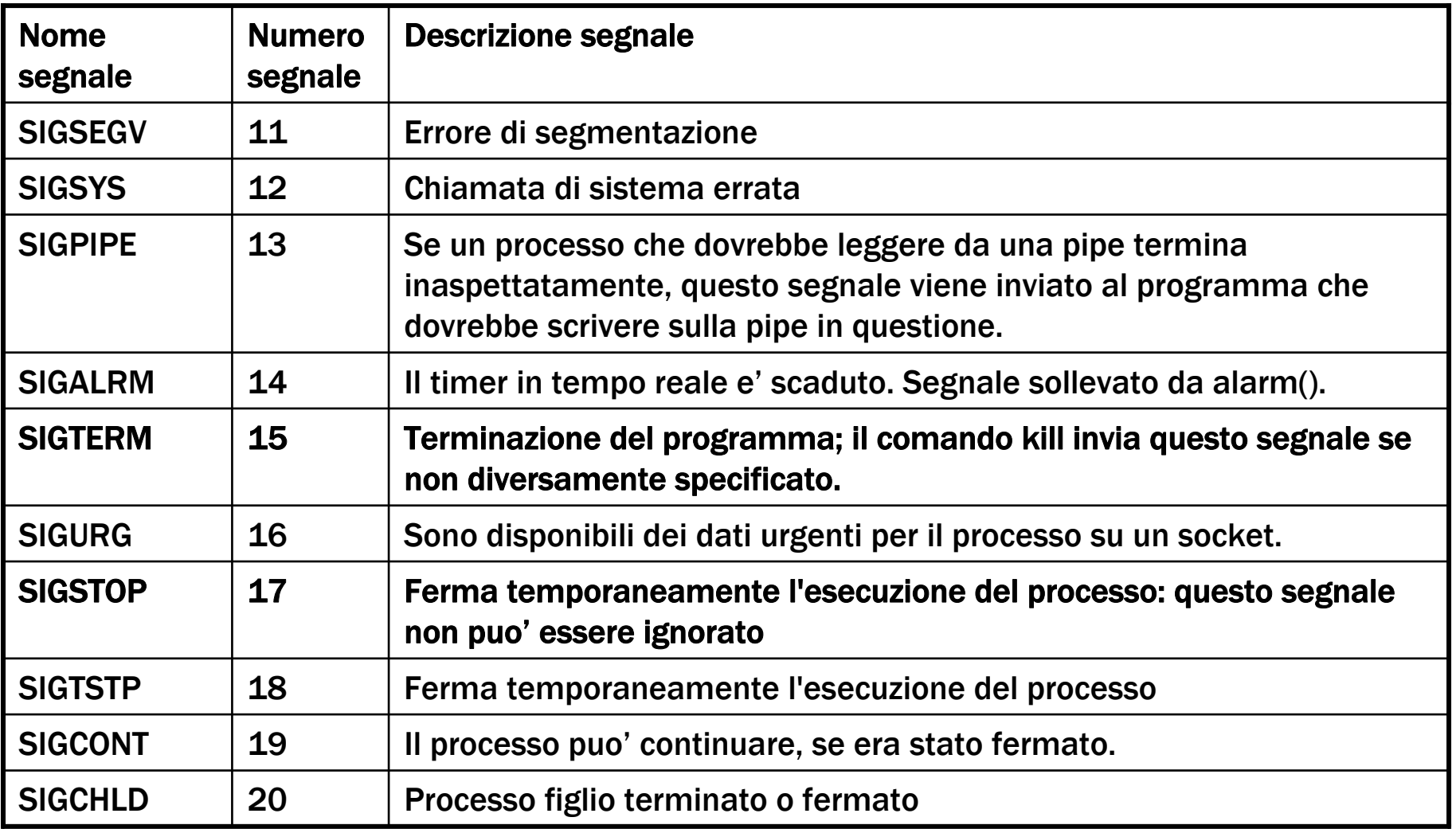

## Elenco dei segnali (2 di 2)

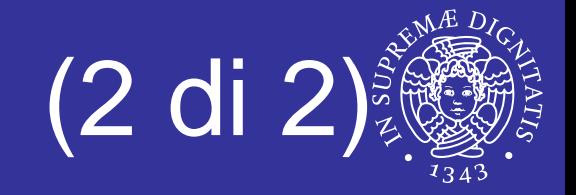

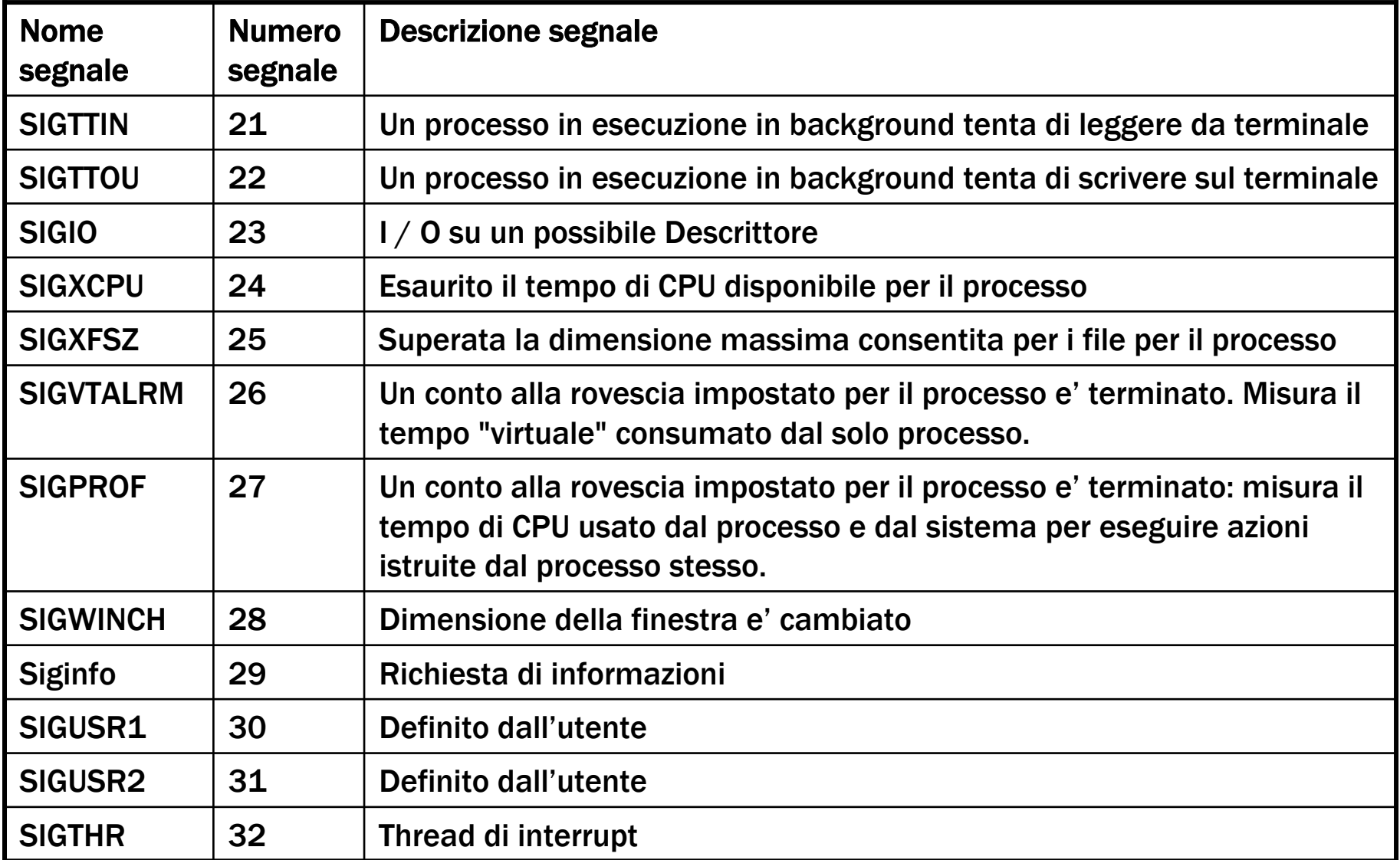

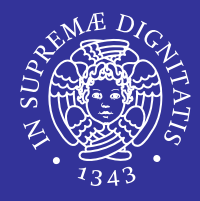

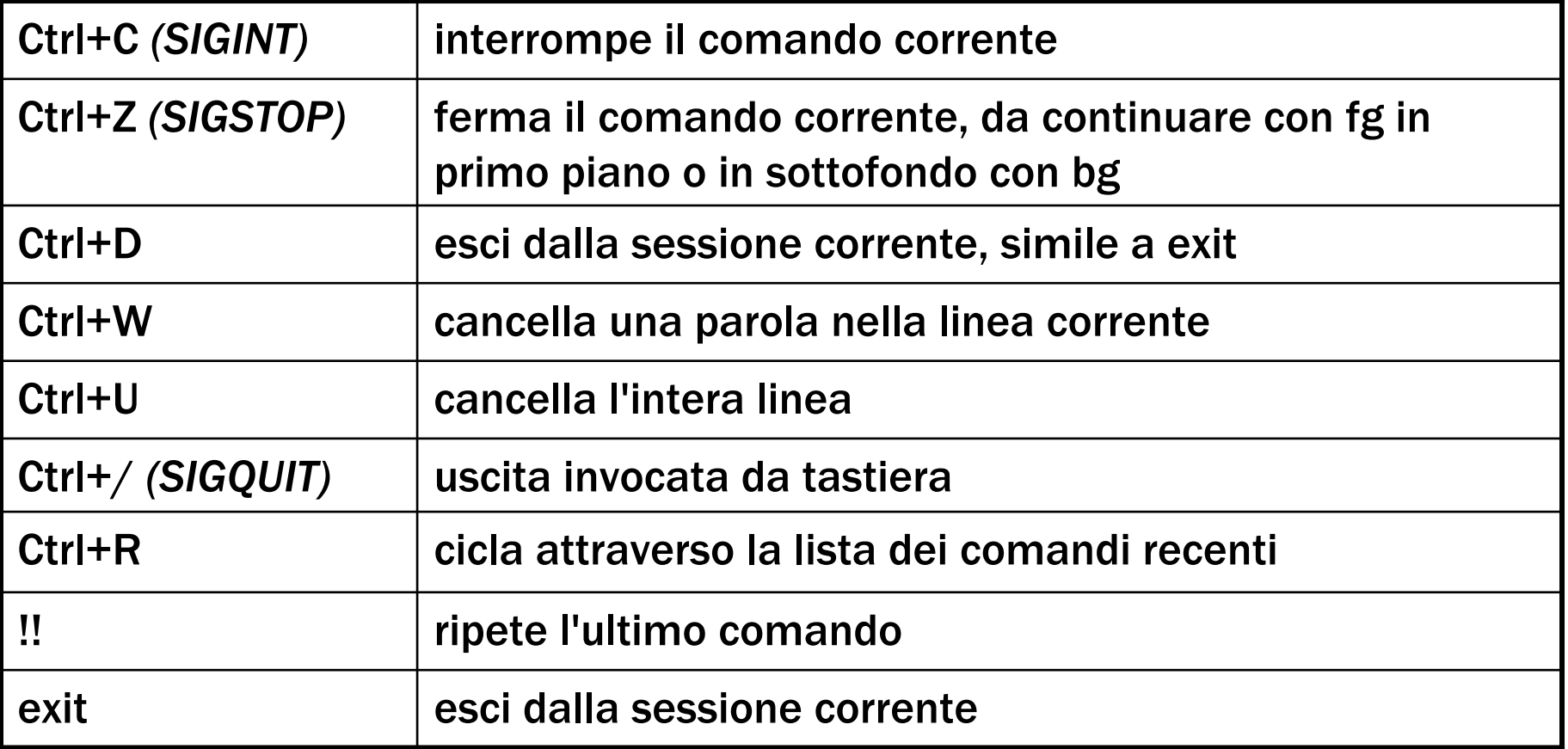

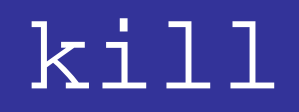

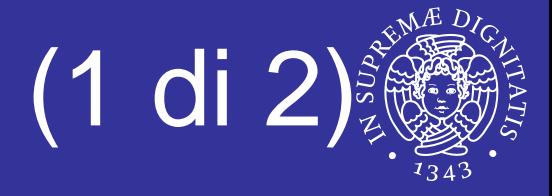

- Segnali inviati da un processo ad un altro processo attraverso il kernel
- **Il processo che riceve il segnale fa operazioni** di default
- kill –1: mostra l'elenco dei segnali disponibili

kill –numero/stringa PID

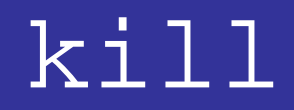

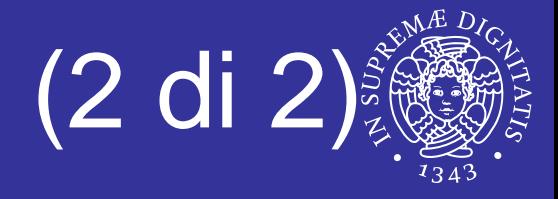

- **root può lanciare segnali a tutti i processi**
- Gli utenti possono lanciare segnali solo ai processi di cui sono proprietari

## killall

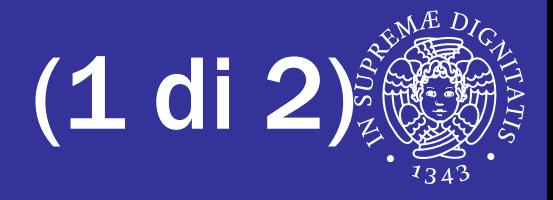

 Manda un segnale a tutti i processi specificati **SYNOPSIS** 

killall [-Z,--context pattern]

[-e,--exact] [-g,--process-group] [-i,--interactive] [-q,--quiet] [-r,--regexp] [-s,--signalsignal] [-u,--user user] [-v,--verbose] [-w,--wait] [-I,--ignore-case]

 $[-V, --version]$   $[--]$  name ...

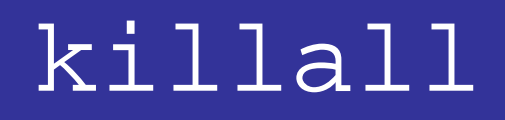

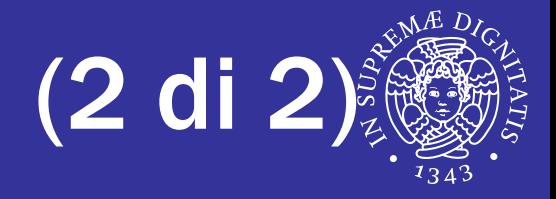

- **Segnale di default: SIGTERM**
- **Il segnale puo' essere specificato** 
	- **Per nome: -HUP o -SIGHUP**
	- $\blacksquare$  Per numero:  $-1$
- Non uccide se stesso ma può uccidere altri processi di killall

## killall: opzioni principali

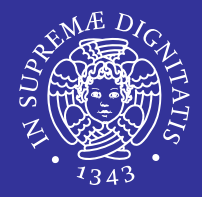

- killall -l
	- Lista tutti i segnali

- killall -s USR1 *proc*
	- **Invia il segnale USR1 al processo** *proc*

- killall -9 *proc*
	- Uccide un processo che non risponde
	- $\blacksquare$  (-9 = SIGKILL)

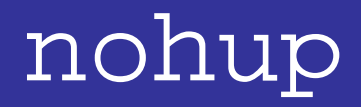

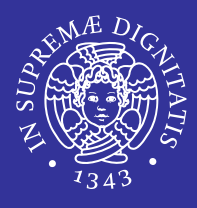

- Quando un comando viene impartito in modo che l'esecuzione prosegua in background si pone il problema della sua terminazione o continuazione nel momento in cui si opera un logout.
- Se non si prendono opportune precauzioni, il comando in esecuzione in background viene automaticamente terminato all'atto del logout perchè le shell inviano automaticamente a tutti i processi "discendenti" un segnale di hangup (SIGHUP) e se questo segnale non è stato dichiarato come segnale da ignorare il processo termina.
	- \$ nohup *comando* <sup>&</sup>gt;*outcomando* &

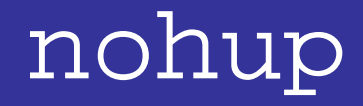

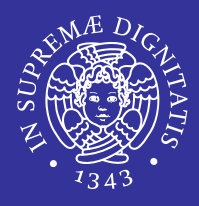

- Se l'utente non provvede a ridirigere esplicitamente l'output di un comando preceduto da nohup, stdout e stderr vengono automaticamente ridiretti insieme nel file nohup.out.
- **nohup puo' anche avere l'effetto di** incrementare di 5 la priorità del processo

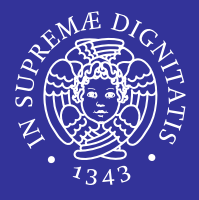

- Quando ci si logga con una shell ssh ad un server remoto e si esegue un comando questo è attivo finchè non si effettua un logout dalla macchina.
- **E** Utilizzando nohup è possibile lasciare attivo il comando eseguito anche quando ci si disconnette dal server remoto amministrato via ssh.

nohup *command-name* &

## **Shell e Processi**

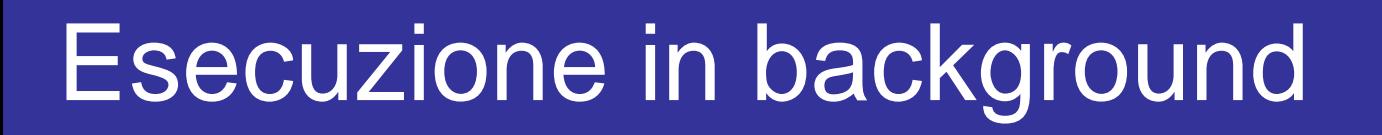

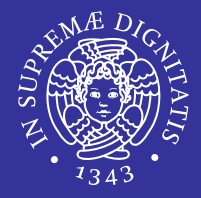

- **I comandi di un interprete possono essere** eseguiti in parallelo in background
- $\bullet\;$  : esegue un processo in background

./loop\_inf &

- **bg: manda un processo sospeso in** background
- $\blacksquare$   $fg$ : manda l'ultimo processo in background in foreground

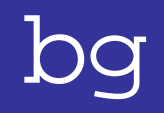

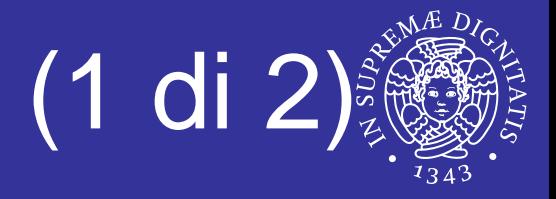

- **Lanciare** ./loop\_inf
- $\textcolor{red}{\bullet}$  Bloccarlo con SIGTSTP [17] (  $\texttt{CTRL+z}$  )
- Aprire una nuova shell e digitare top
- **Digitare bg per far ripartire** loop\_inf
- Come argomento del comando bg può essere specificato il PID del processo da mandare in background.

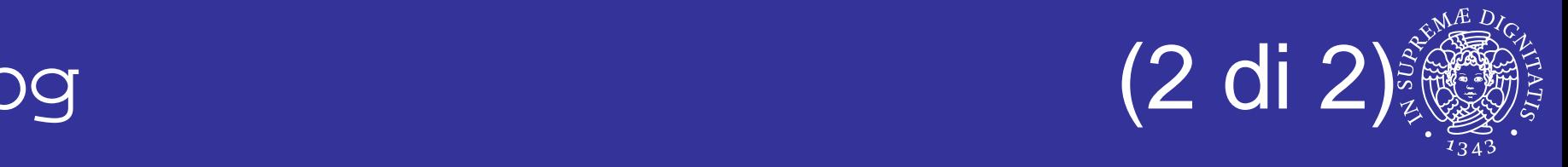

- **Lanciare** ./loop\_inf
- $\blacksquare$  Bloccarlo con SIGTSTP  $\mathtt{[17]}$ (CTRL+z)
- Lanciare top
- $\textcolor{red}{\bullet}$  Lanciare il segnale SIGCONT [19] a  $\textcolor{red}{\bullet}$   $\textcolor{red}{\bullet}$   $\textcolor{red}{\bullet}$   $\textcolor{red}{\bullet}$

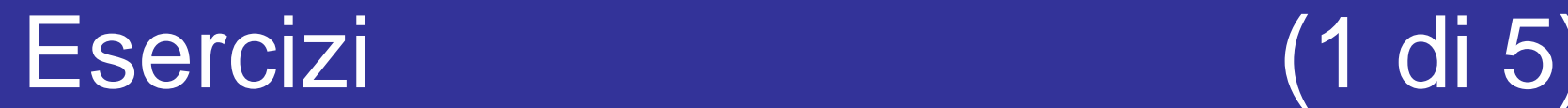

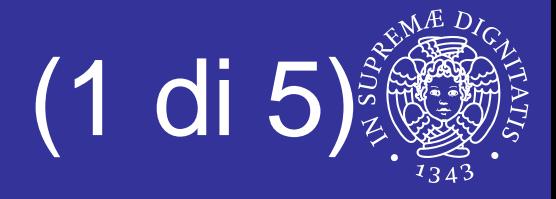

```
/*loop_inf.c*/
#include <unistd.h>
int main ( void ) {
 while ( 1 ) { }
 return 1;}<br>}
```
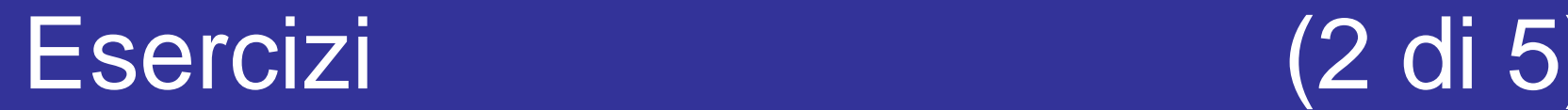

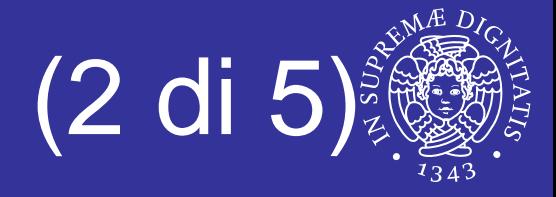

```
/*loop_time.c*/
#include <unistd.h>
#include <time.h>
int main ( void ) {
 while ( 1 ) \{ time(NULL); \}return 1;}<br>}
```
## Esercizi (3 di 5)

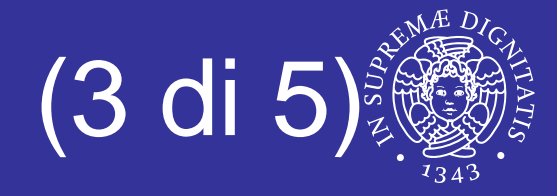

```
/*loop_sleep.c*/
#include <unistd.h>
#include <time.h>
int main ( void ) {
 while ( 1 ) {
    int i;
    sleep (4);
    for ( i = 0; i < 1000000000; i++ );
 }
 return 1;
```
}<br>}

## Esercizi (4 di 5)

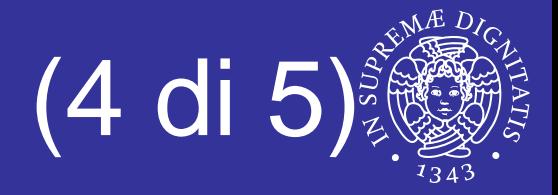

- L Utilizzare il programma loop\_inf.c
	- compilare il programma (cc -Wall -o <nome\_eseguibile> <nome\_sorgente\_C>)
	- **eseguire il programma come utente**  $\circ$ sor
	- **tramite**  $top$  **(\*lanciato da utente**  $root$ **\*) controllare lo stato della** CPU
	- **Exagged Equiprent di top**
	- $\blacksquare$  modificare il livello di  $\texttt{nice}$  tramite il comando interattivo di  $\texttt{top}$
	- $\blacksquare$  come cambia l'output di  $\mathtt{top}$  rispetto a prima (relativamente all'utilizzo della CPU)?
	- **terminare il programma usando il comando interattivo**  $k$ **ill da** dentro top
- E Utilizzare il programma loop\_time.c
	- $\textcolor{red}{\bullet}$  compilare ed eseguire come utente  $\textcolor{red}{\bullet}$ sor
	- $\textcolor{red}{\bullet}$  controllare le differenze dell'output di  $\mathtt{top}$  (\*lanciato da utente root\*) rispetto a prima
	- **E** terminare il programma

## Esercizi (5 di 5<sup>)</sup>

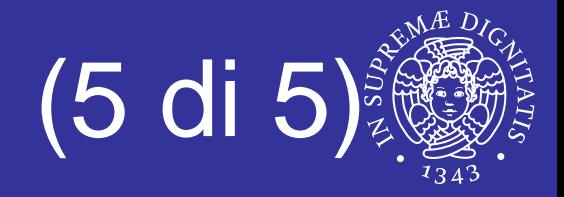

- $\textcolor{red}{\bullet}$  Utilizzare il programma  $\mathtt{loop\_sleep.c}$ 
	- $\textcolor{red}{\bullet}$  compilare ed eseguire come utente  $\textcolor{red}{\bullet}$ sor
	- **Settare a 1 secondo l'intervallo di update di** top (\*lanciato da utente root\*)
	- visualizzare solo i processi che appartengono all'utente con cui il programma è stato lanciato
	- **ordinare l'output secondo il campo** time
	- $\blacksquare$  controllare tramite  $\text{top}$  gli stati in cui passa il processo ed il livello di priorità
	- terminare il processo
- $\blacksquare$  Usare  $\mathop{\mathsf{ps}}$  per ottenere l'elenco tutti i processi in esecuzione sulla macchina,
	- modificando le informazioni in output tramite le opzioni  $\circ$  e  $-$ O

## Soluzioni

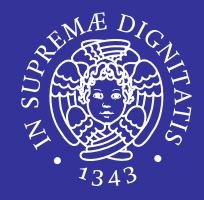

- E È importante osservare l'utilizzo della CPU. Visto che il programma gira sempre \*solo\* in spazio utente, la percentuale 'user' va al 100%. Cambiando il nice level, oltre a cambiare il numero nella colonna nice, il consumo di CPU si sposta nel campo nice.
- In questo caso il programma invoca continuamente una syscall, quindi gira anche in modalità kernel. La percentuale di CPU 'system' non raggiunge il 100% perchè comunque il programma in parte gira \*anche\* in spazio utente (gestione del ciclo).
- L ■ In questo caso il processo passa dallo stato run (quando esegue il ciclo interno) allo stato sleep (quando e' bloccato in attesa del timer, per effetto della chiamata sleep()). È interessante notare il livello di priorità: questo cresce quando il processo e' sleeping, mentre decresce quando il processo usa la CPU, cioè durante il ciclo for. Questo perché UNIX decrementa la priorità dei processi che stanno usando molta CPU, e viceversa (politica anti-starvation).